# **ACME self-service**

**Certificates for the masses :-)** 

### overall architecture

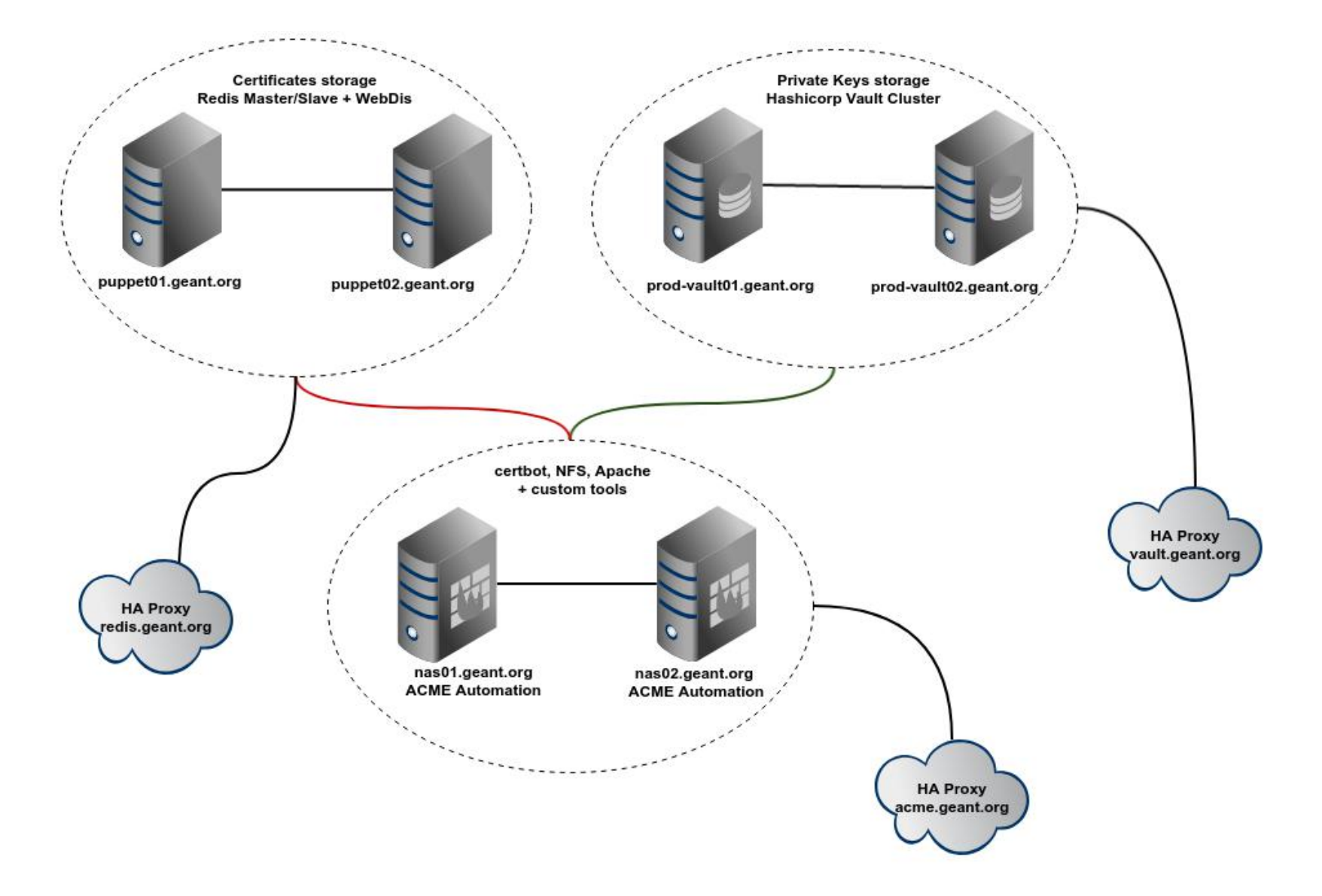

# architectural details

- "certbot" is the tool developed by Electronic Frontier Foundation (EFF), to manage the certificates in an ACME infrastructure
- nas01 and nas02 are two NFS servers replicating to each other. It's a low end NAS solution: https://forge.puppet.com/modules/maxadamo/tiny\_nas
- the certificates are declared in gitlab: hieradata extra/production acme.yaml
- for each new certificate that we declare, a job is triggered and a crontab entry it's added
- the cron entry checks the expiration date of the certificate
- if the certificate is expiring the tools geant acme.py is triggered
- geant acme.py creates a DNS challenge on Infoblox and triggers certbot with a DNS custom hook **(this line was missing during the presentation)**
- geant acme.py uploads the public key to Redis and the private key to Vault
- for each new certificate a new monitoring check is added to Sensu

### crontab example (on nas servers)

38 4  $*$   $*$  /bin/check-ssl-cert.rb -c 30 -w 30 -P /etc/sectigo ev/live/test-certificate.geant.org/fullchain.pem >/dev/null || /root/bin/geant acme.py -p sectigo ev -u dream team d test-certificate.geant.org -d certificate.geant.org -d anothersna.geant.org -x --force-renewal

### adding new certificates gitlab@gitlab.geant.net:puppet/hieradata\_extra.git

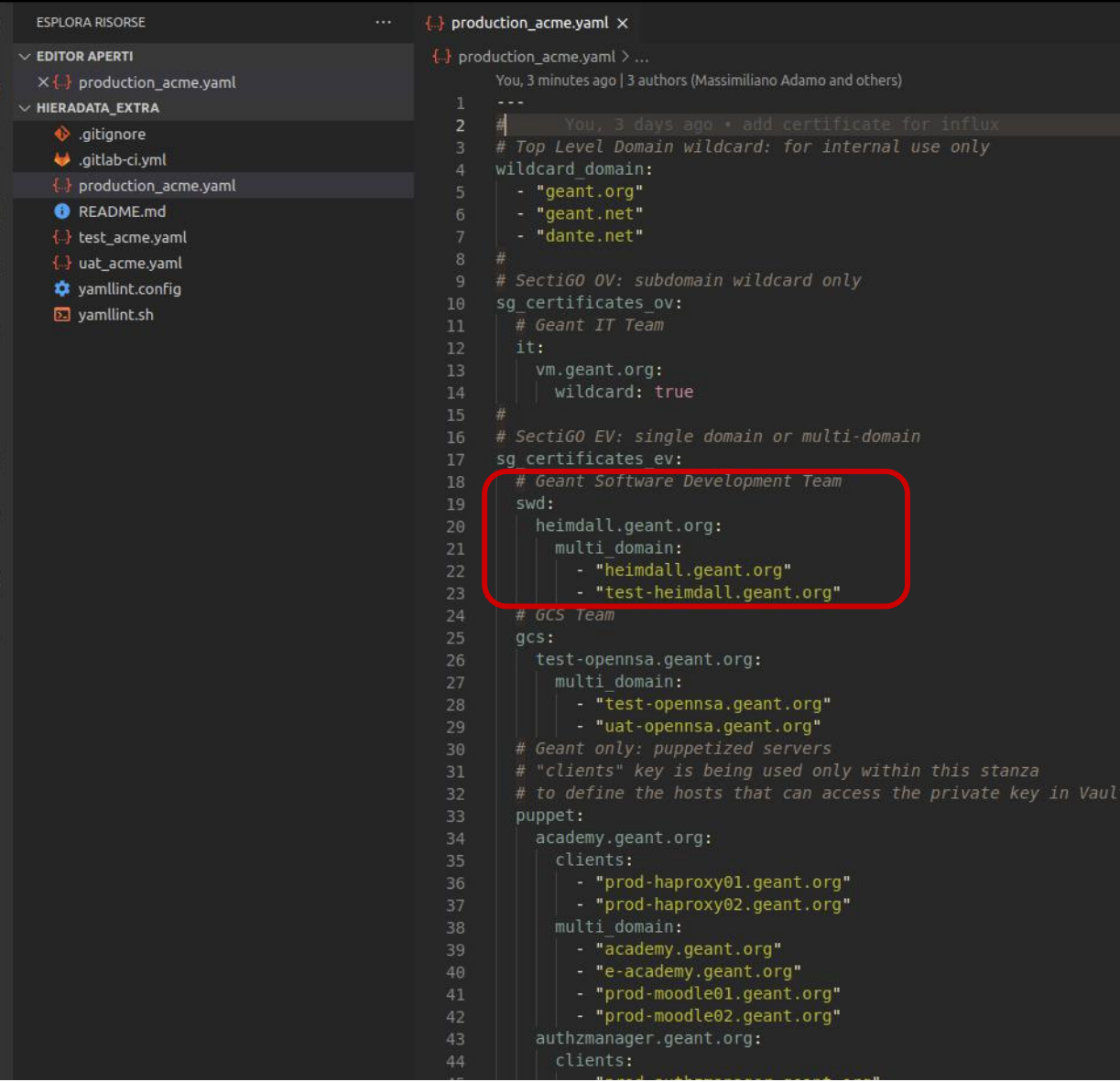

# https://acme.geant.org

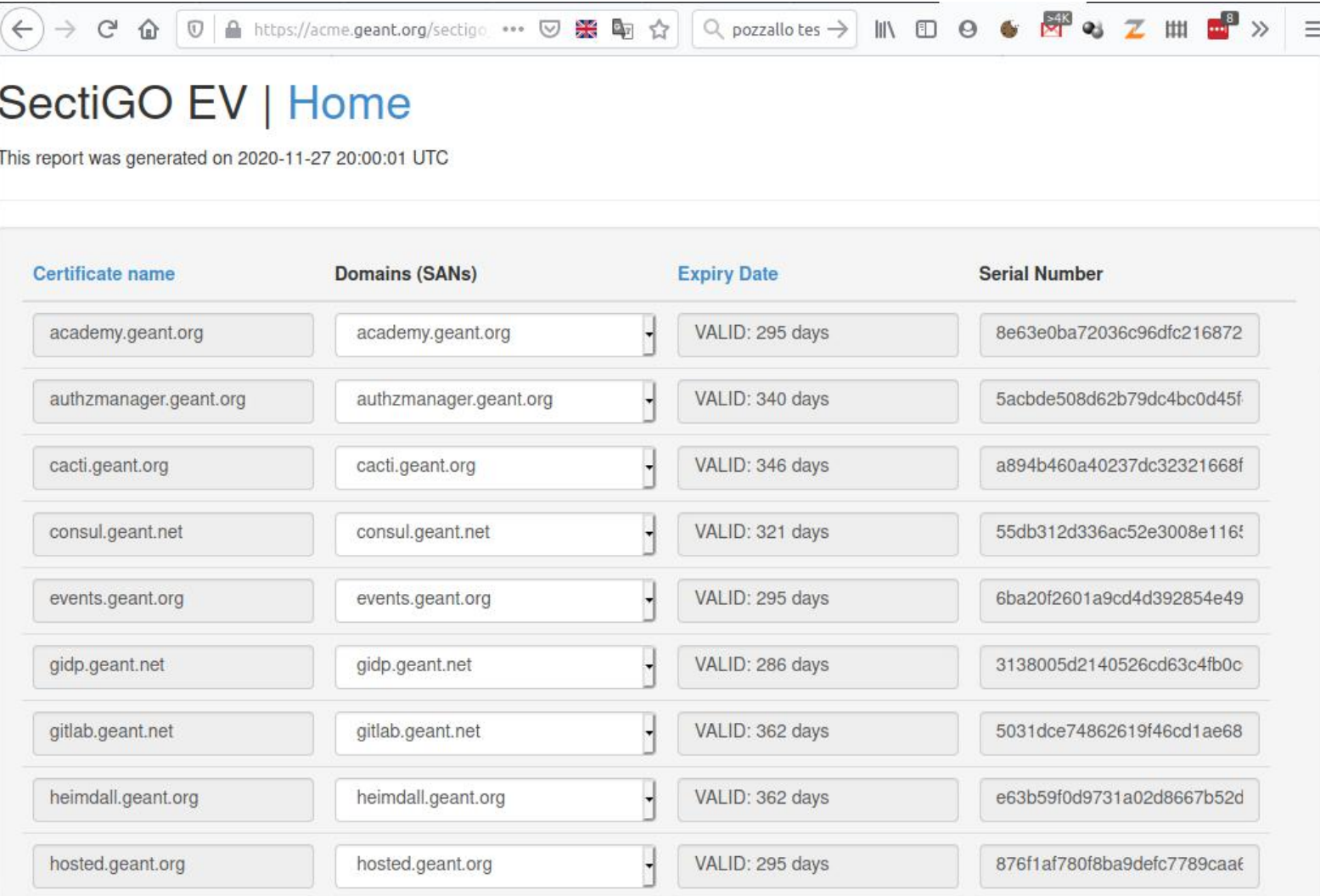

# **clients**

#### • **puppet agent**

```
geant_acme::client { "${consul_influx_service}.service.ha.geant.org":
 provider \Rightarrow 'sectigo ev',
 cert owner \Rightarrow 'influxdb',
 cert group => 'influxdb',
 noti \bar{f}y => Service[$service name],
 before \Rightarrow File["/etc/influxdb/${conf file}"];
}
```
#### *advantages:*

it comes with the advantages of your configuration management: for instance it notifies the application (service reload) *disadvantages:*

it can be used only internally on servers running the puppet agent

• **shell script** http://repositories.geant.org/pub/acme/acme-download.sh

*advantages:* smaller and easy to modify *disadvantages:* it requires openssl, curl, jq, bash

• **Go application**

https://gitlab.geant.org/massimiliano.adamo/acme-downloader *advantages:*

- it is tested on Linux and Windows but it compiles on 43 different platforms
- zero dependencies
- *disadvantages:*
- bigger size

### acme-downloader output

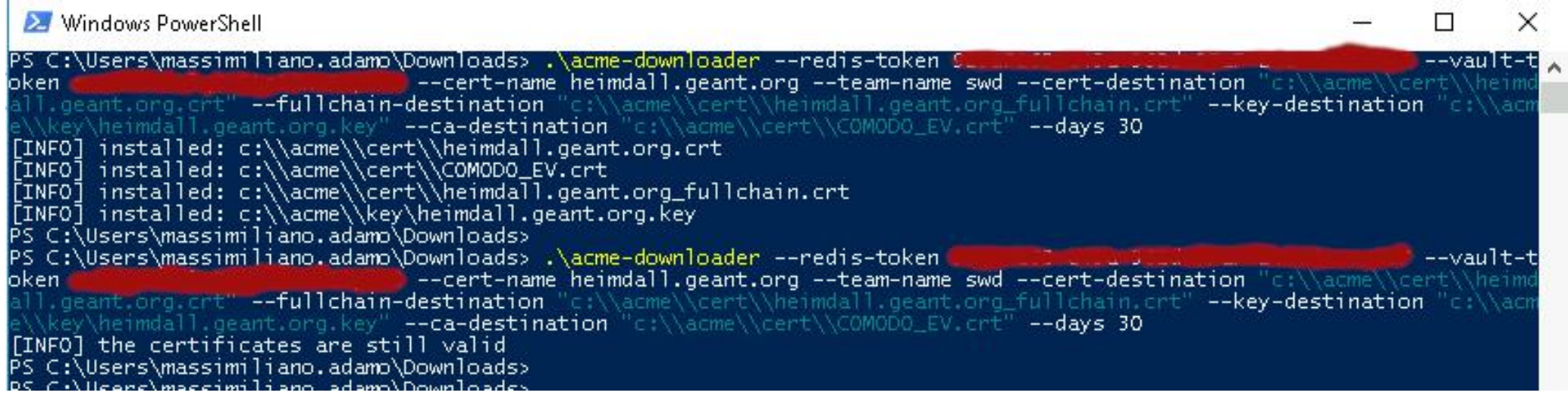

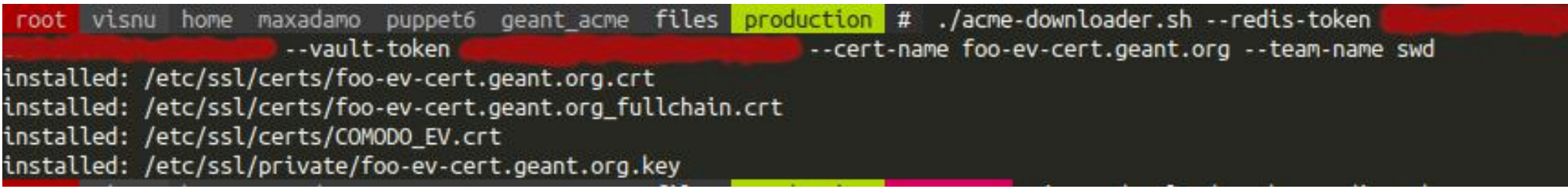

### **process flow: Foo user wants to create the certificate bar.geant.org**

- Foo adds a certificate definition for *bar.geant.org* to *production\_acme.yaml*, commits & pushes
- $\checkmark$  waits around 15 minutes for puppet to run either on nas01 or 02 (or run puppet manually)
- he can optionally check https://acme.geant.org/ to ensure that *bar.geant.org* is present
- $\checkmark$  imagine Foo having a certificate installed on Apache. He can create a crontab entry using the following command:

acme-downloader.sh --redis-token <redis-token> --vault-token <vault-token> --team-name dream team --cert-name bar.geant.org; if  $[$  \$? -eq 64 ]; then systemctl restart httpd; fi

# **ToDo?**

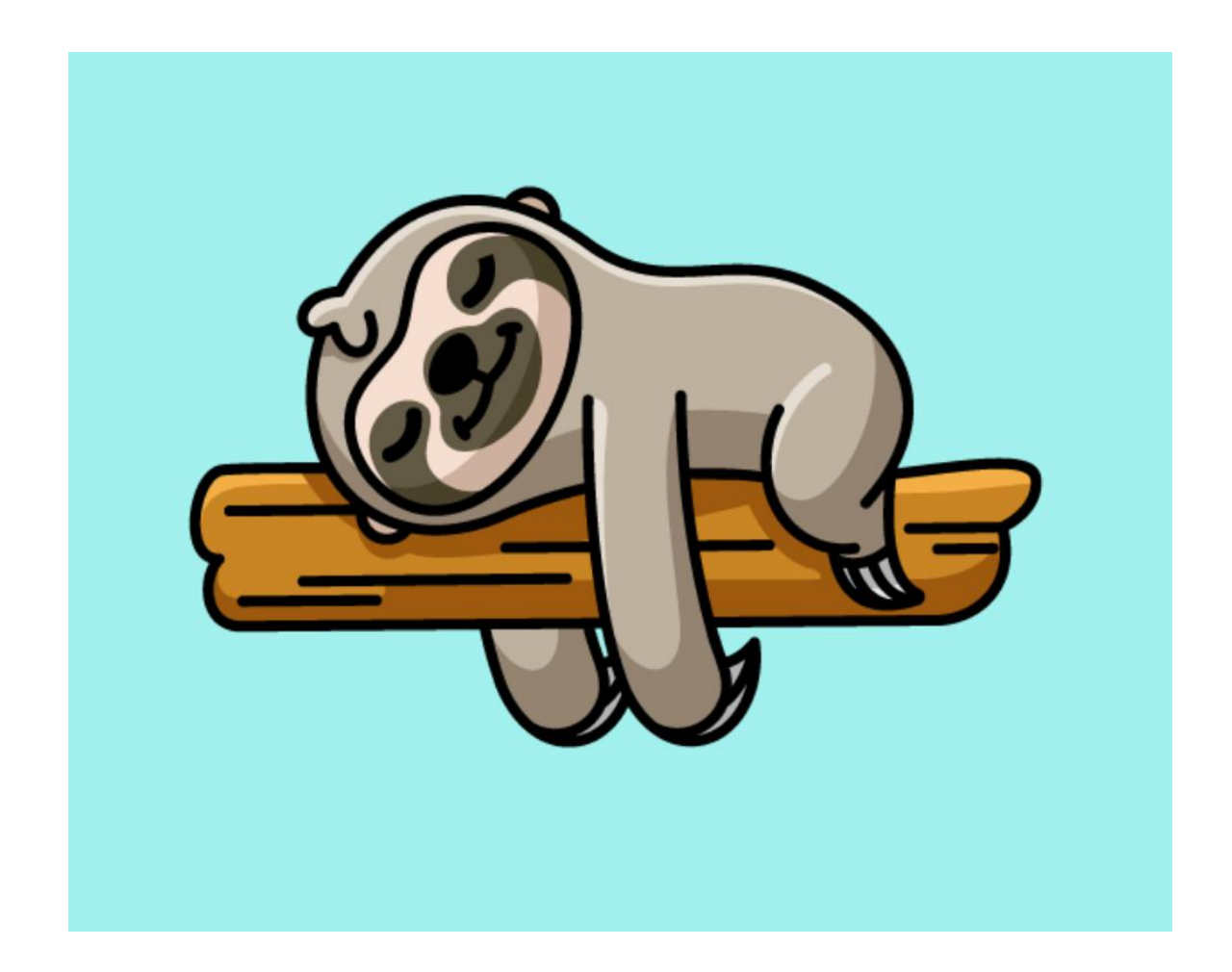

# **Useful Links**

- Hiera Redis for Puppet: https://forge.puppet.com/modules/maxadamo/hiera\_redis
- Hiera Vault for Puppet: https://forge.puppet.com/modules/petems/hiera vault
- Tiny NAS: https://forge.puppet.com/modules/maxadamo/tiny\_nas
- Geant ACME (not general purpose): https://gitlab.geant.org/massimiliano.adamo/geant\_acme
- ACME Downloader (Go): https://gitlab.geant.org/massimiliano.adamo/acme-downloader
- ACME Downloader (shell): https://gitlab.geant.org/massimiliano.adamo/geant\_acme/-/blob/master/files/acme-downloader.sh

# **Final thoughts & considerations**

• You do not have Puppet?

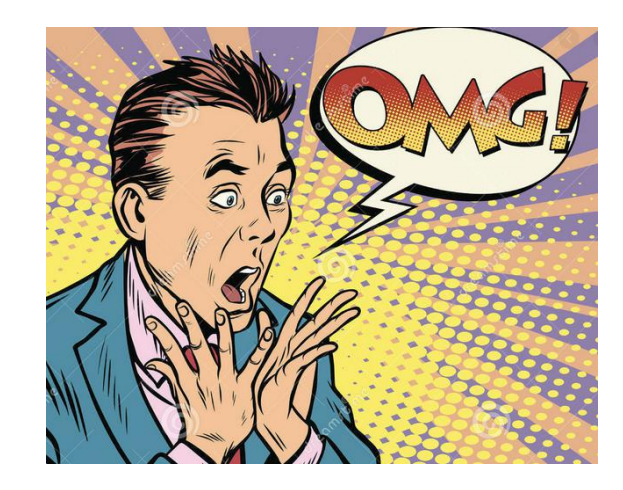

- SaltStack has a pillar for Vault and several pillars fit to store the public keys
- Ansible/Chef? Ask the experts!